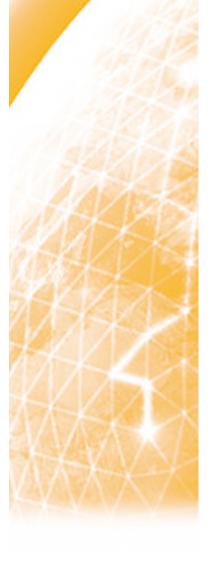

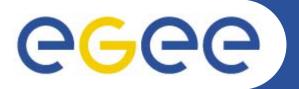

Enabling Grids for E-sciencE

# **EGEE middleware**

Data Management

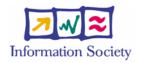

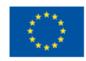

www.eu-egee.org

EGEE-II INFSO-RI-031688

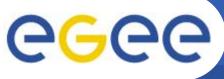

## **Data services on NGS**

Enabling Grids for E-sciencE

## Simple data files

- Middleware supporting
  - Replicate files
    - to be close to where you want computation
    - For resilience
  - Logical filenames
  - Catalogue: maps logical name to physical storage device/file
  - Virtual filesystems, POSIX-like I/O
- Several solutions
  - gLite data service
  - Globus
  - Storage Resource Broker

### Structured data

- RDBMS, XML databases
- Other data not created on/for grid services
- Require <u>extendable</u> middleware tools to support
  - Move computation near to database
  - easy access, controlled by AA
  - integration and federation
- OGSA –DAI
  - In Globus 4
  - Not (yet!...?) in gLite

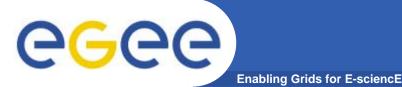

- Files that are write-once, read-many
  - If users edit files then
    - They manage the consequences!
    - Maybe just create a new filename!
  - No intention of providing a global file management system
- 3 service types for data
  - Storage
  - Catalogs
  - Transfer

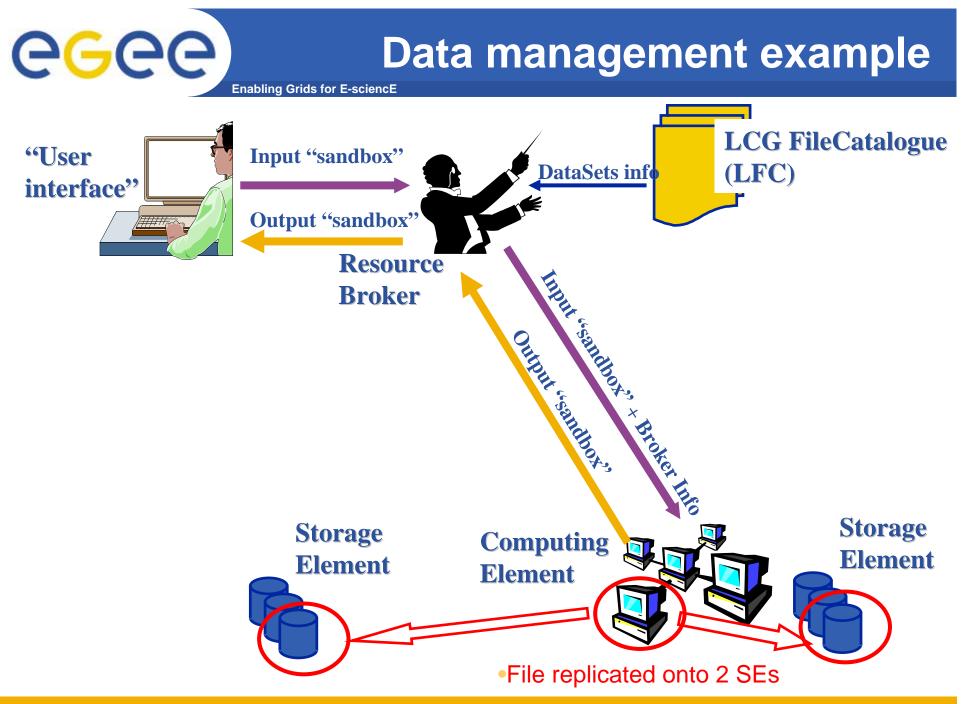

EGEE-II INFSO-RI-031688

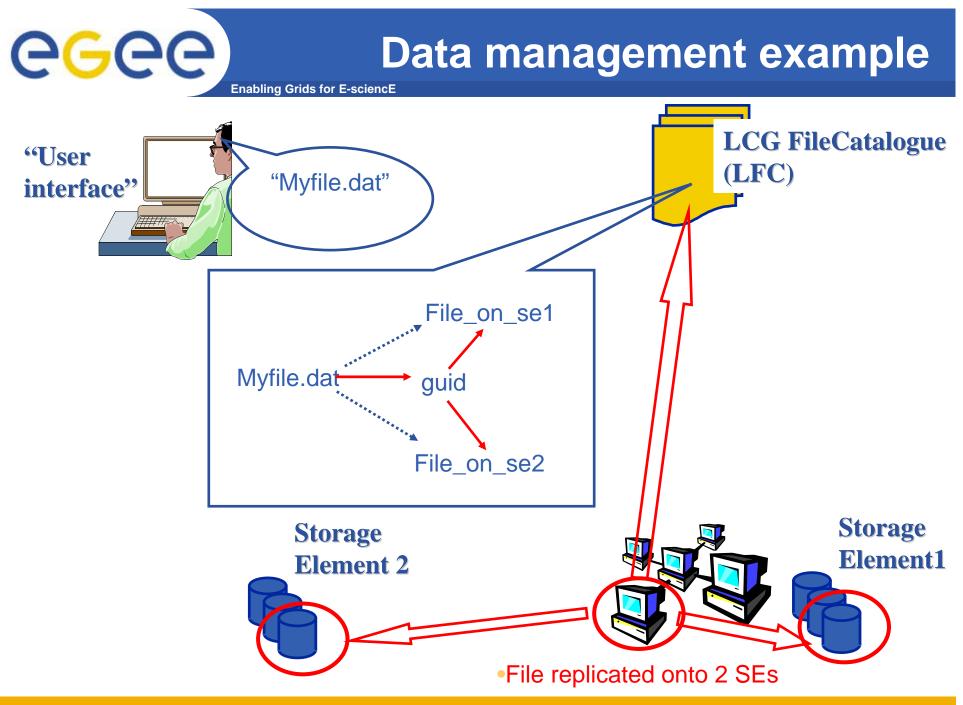

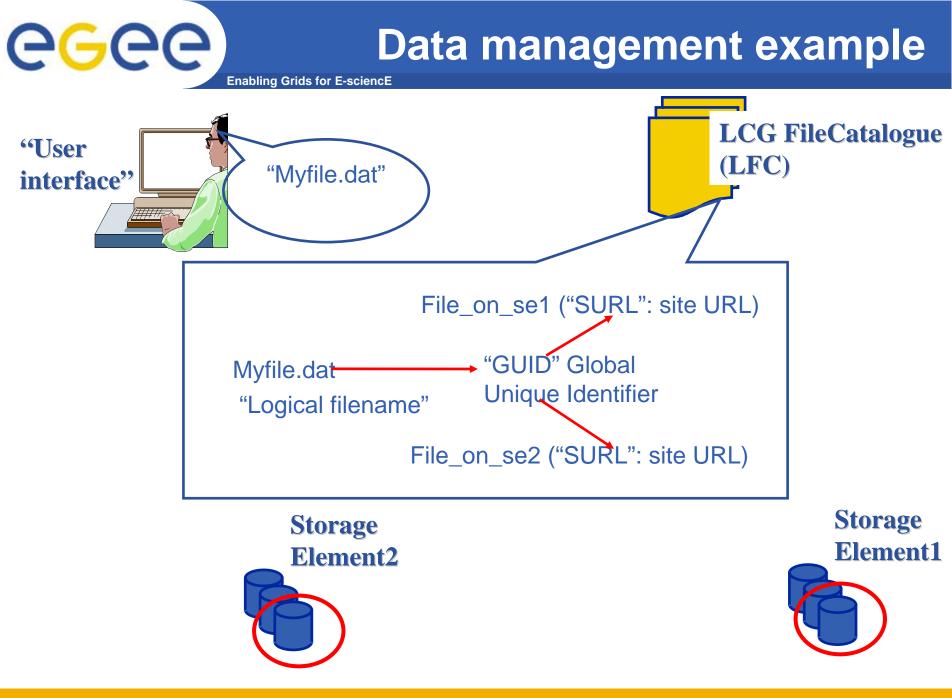

EGEE-II INFSO-RI-031688

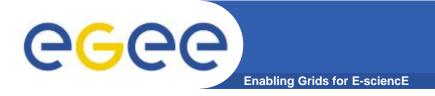

## Name conventions

- Logical File Name (LFN)
  - An alias created by a user to refer to some item of data, e.g. "lfn:cms/20030203/run2/track1"
- Globally Unique Identifier (GUID)
  - A non-human-readable unique identifier for an item of data, e.g.
    "guid:f81d4fae-7dec-11d0-a765-00a0c91e6bf6"

### • Site URL (SURL) (or Physical File Name (PFN) or Site FN)

 The location of an actual piece of data on a storage system, e.g. "srm://pcrd24.cern.ch/flatfiles/cms/output10\_1" (SRM)
 "sfn://lxshare0209.cern.ch/data/alice/ntuples.dat" (Classic SE)

### Transport URL (TURL)

Temporary locator of a replica + access protocol: understood by a SE, e.g.
 "rfio://lxshare0209.cern.ch//data/alice/ntuples.dat"

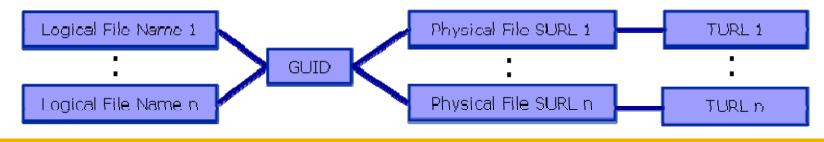

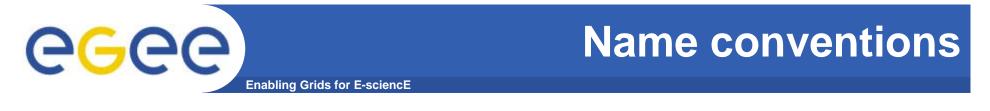

• Users primarily access and manage files through "logical filenames"

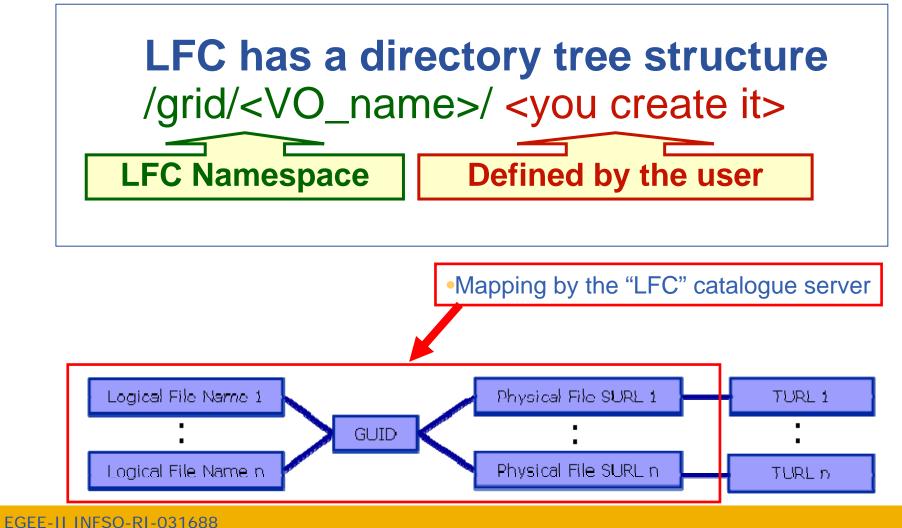

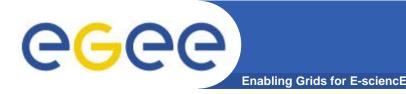

## Two sets of commands

### • LFC = LCG File Catalogue

- LCG = LHC Compute Grid
- LHC = Large Hadron Collider
- Use LFC commands to interact with the catalogue only
  - To create catalogue directory
  - List files
- Used by you and by lcg-utils

### lcg-utils

- Couples catalogue operations with file management
  - Keeps SEs and catalogue in step!
- copy files to/from/between SEs
- Replicated

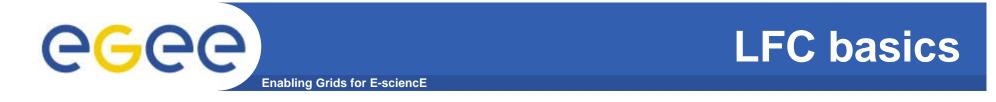

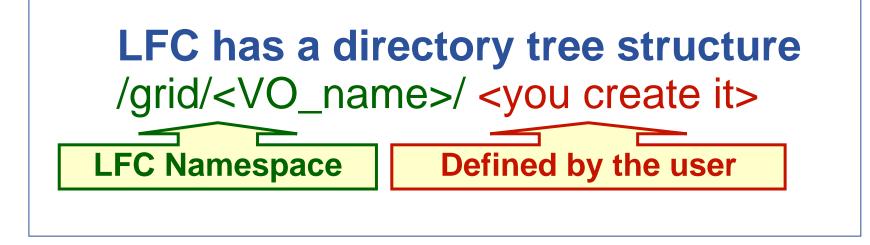

- All members of a given VO have read-write permissions in their directory
- Commands look like UNIX with "lfc-" in front (often)
- We will use /grid/gilda/training/sofia/...

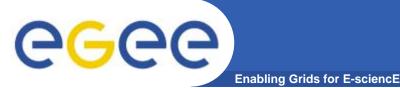

## Storage Element

- Provides
  - Storage for files : massive storage system disk or tape based
  - Transfer protocol (gsiFTP) ~ GSI based FTP server
  - POSIX-like file access
    - Grid File Access Layer (GFAL)
      - API interface
      - To read parts of files too big to copy

## Two types

- "Classic" SE
  - Not implementing SRM
- "SRM" SE
  - Storage Resource Manager
  - SEs are virtualised by common interface

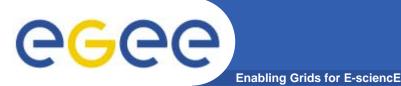

## **File Transfer Service**

- FTS offer an important advance on client managed file transfers
  - Support for third party transfer
  - Creation of channels set
- FTS channel architecture offers very useful features to control transfers between sites or into a single site, though it may become overly complex in a grid without clear data flow patterns.
  - The ability to control VO shares and transfer parameters on a channel is important for sites.
  - Improved reliability for transfers
  - Asyncronous file transfer mode  $\rightarrow$  support to batch mode
- FTS agent architecture allows VOs to connect the transfer service closely with their own data management stacks, a useful feature for HEP experiments.
- No catalogue interactions yet  $\otimes \rightarrow$  users have to handle SURL

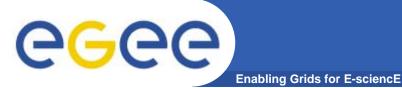

- List directory
- Upload a file to an SE and register a logical name (Ifn) in the catalog
- Create a duplicate in another SE
- List the replicas
- Create a second logical file name for a file
- Download a file from an SE to the UI

• Please go to the web page for this practical

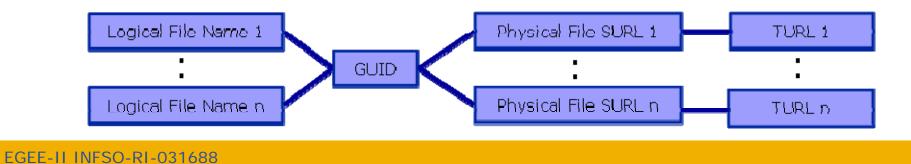

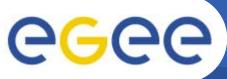

- Go to the agenda page for this event as follows:
  - Go to http://www.egee.nesc.ac.uk/schedreg/
  - Click on this event and bookmark it
- The practical is led by a web page
  - data management "more information"

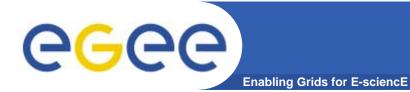

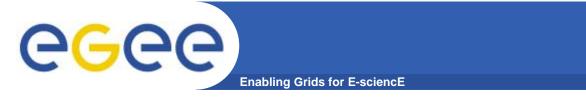

• Practical – from agenda page

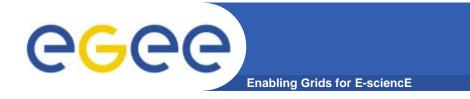

If a site acts as a central catalog for several VOs, it can either have:

- One LFC server, with one DB account containing the entries of all the supported VOs. You should then create one directory per VO.
- Several LFC servers, having each a DB account containing the entries for a given VO.

Both scenarios have consequences on the handling of database backups

- Minimum requirements (First scenario)
  - 2Ghz processor with 1GB of memory (not a hard requirement)
  - Dual power supply
  - Mirrored system disk

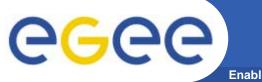

LFC Catalog commands

#### Enabling Grids for E-sciencE

### Summary of the LFC Catalog commands

| lfc-chmod      | Change access mode of the LFC file/directory          |
|----------------|-------------------------------------------------------|
| lfc-chown      | Change owner and group of the LFC file-directory      |
| lfc-delcomment | Delete the comment associated with the file/directory |
| lfc-getacl     | Get file/directory access control lists               |
| lfc-In         | Make a symbolic link to a file/directory              |
| lfc-ls         | List file/directory entries in a directory            |
| lfc-mkdir      | Create a directory                                    |
| lfc-rename     | Rename a file/directory                               |
| lfc-rm         | Remove a file/directory                               |
| lfc-setacl     | Set file/directory access control lists               |
| lfc-setcomment | Add/replace a comment                                 |

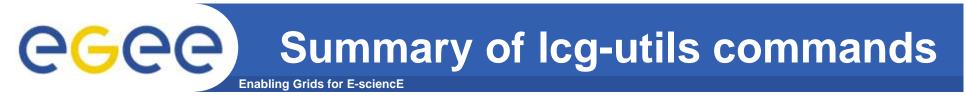

### **<u>Replica Management</u>**

| lcg-cp  | Copies a grid file to a local destination                    |
|---------|--------------------------------------------------------------|
| lcg-cr  | Copies a file to a SE and registers the file in the catalog  |
| lcg-del | Delete one file                                              |
| lcg-rep | Replication between SEs and registration of the replica      |
| lcg-gt  | Gets the TURL for a given SURL and transfer protocol         |
| lcg-sd  | Sets file status to "Done" for a given SURL in a SRM request |

## Summary of fts client commands

CGCC Summa Enabling Grids for E-science

### FTS client

| glite-transfer-submit           | Submit a transfer job : needs at least source and destination SURL            |
|---------------------------------|-------------------------------------------------------------------------------|
| glite-transfer-status           | Given one or more job ID, query about their status                            |
| glite-transfer-cancel           | Delete the transfer with the give Job ID                                      |
| glite-transfer-list             | Query about status of all user's jobs; support options for query restrictions |
| glite-transfer-<br>channel-list | Show all available channel; detailed info only if user has admin privileges   |

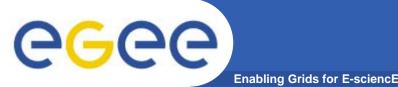

- FTS slides taken from EUChinagrid presentation given by *Yaodong Cheng*
- IHEP, Chinese Academy of Sciences
- EUChinaGRID tutorial
- Beijing, 15-16 June 2006
- http://agenda.euchinagrid.org/fullAgenda.php?ida=a06
  21

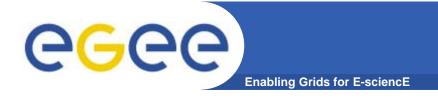

## **Transfer Service**

# • Clear need for a service for data transfer

- Client connects to service to submit request
- Service maintains state about transfer
- Client can periodically reconnect to check status or cancel request
- Service can have knowledge of global state, not just a single request
  - Load balancing
  - Scheduling

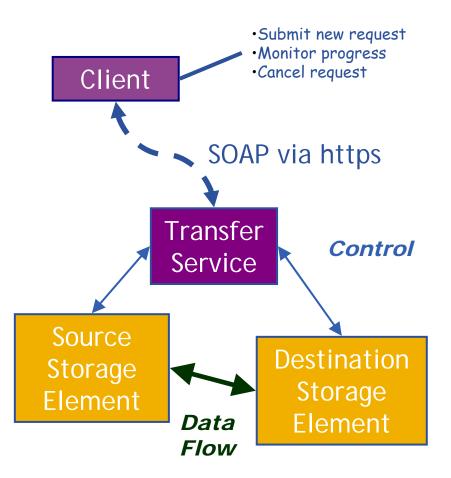

# **CGCC** Transfer Service Architecture

Enabling Grids for E-sciencE

- Clear need of a service for (massive) data transfer
  - Client connects to service to submit request
  - Service maintains state about transfer
  - Client can periodically reconnect to check status or cancel request
- Jobs are lists of URLs in srm:// format. Some transfer parameters can be specified (streams, buffer sizes).
- Clients cannot subscribe for status changes, but can poll.
- C command line clients. C, Java and Perl APIs available.
- Web service runs in Tomcat5 container, agents runs as normal daemons.

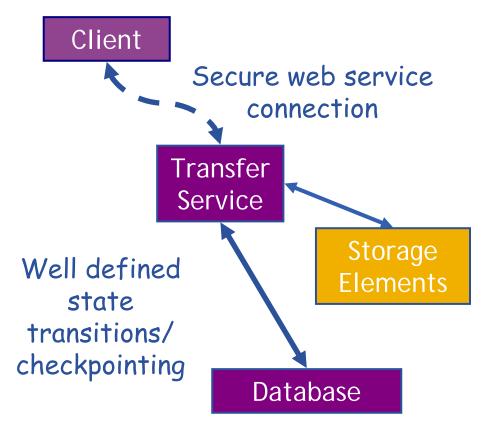

**eGee** 

## gLite FTS: Channels

• FTS Service has a concept of channels

Enabling Grids for E-sciencE

- A channel is a *unidirectional* connection between two sites
- Transfer requests between these two sites are assigned to that channel
- Channels usually correspond to a dedicated network pipe associated with production
- But channels can also take wildcards:
  - \* to MY\_SITE : All incoming
  - MY SITE to \* : All outgoing
  - \* to \* : Catch all

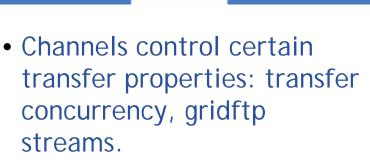

• Channels can be controlled independently: started, stopped, drained.

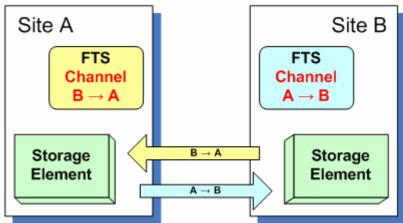

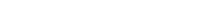

EGEE-II INFSO-RI-031688

25

## gLite FTS: Agents

- VO Agents
- Any job submitted to FTS is first handled by the VO agent
- VO agent authorises job and changes its state to "Pending"
- VO agents can perform other tasks – naturally these can be VO specific:
  - Scheduling
  - File catalog interaction

### **Channel Agents**

- Transfers on channel are managed by the channel agent
  - Channel agents can perform inter-VO scheduling

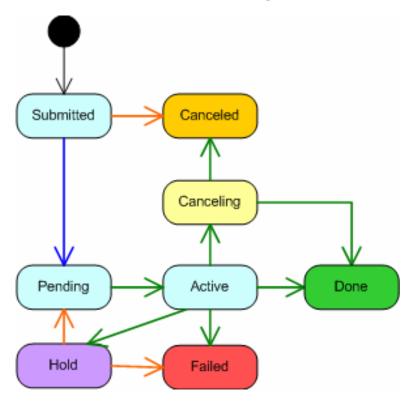

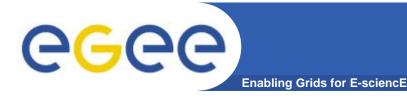